# **Perform Fast and Efficient Data Analysis with the Power of SQL**

In today's data-driven world, the ability to analyze and interpret data is more important than ever. SQL (Structured Query Language) is a powerful language that allows you to perform fast and efficient data analysis. With SQL, you can extract valuable insights from your data, identify trends, and make informed decisions.

#### **SQL for Data Analytics**

**[SQL for Data Analytics: Perform fast and efficient data](https://text.bccbooking.com/read-book.html?ebook-file=eyJjdCI6IkVDS0MrdjRNRjVkXC9NUjZCTVEyMTA4dFhwcDNFckJuZ3hpY2N2cEViUGkyMnNXNCtZVCtGYVpsVmpETWVNSkZ3VEJjNTRMdlZ4XC9ieUFiVEEwMDRjaWNlbWJCWTVSTitJbklEejlpVmpPZjkwSDEycUF1VE9GWFB3dUtCbHNxSGoycHM4VjN2M1wvb0p4R3JcL0Vub0NpTDVtdEJcLzdrcVlLZzlKQ2FSaU8yWjlGNnpcL1ZWRHlsd3p2XC9TeW1CaVlHQ0c3c0YwM21DdDgxRjRpa05XNVo4UDZ4b0d1UDZhTVRuM1M2ZDEwQXBGaTg0PSIsIml2IjoiZDJiNmU0YTMwYmVmMjUyNDcxYTdjYWEwNDAxYjdhNjMiLCJzIjoiNzgyZWQ3Zjk1MDdjNDBkMyJ9) analysis with the power of SQL** by Matt Goldwasser

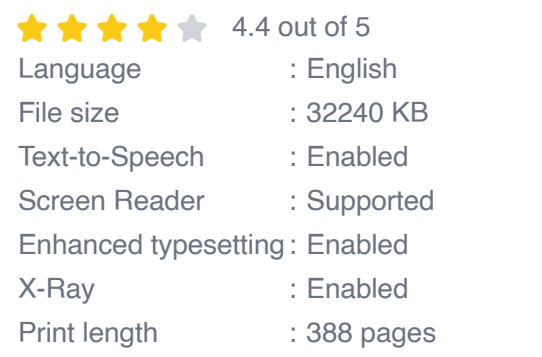

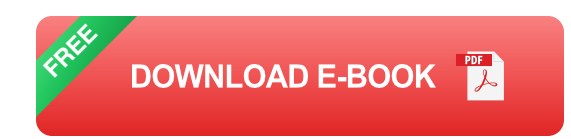

#### **Why Use SQL for Data Analysis?**

There are many reasons why you should use SQL for data analysis. First, SQL is a powerful language that can handle large datasets. Second, SQL is a standard language, so you can use it with any database management system. Third, SQL is a versatile language that can be used for a variety of data analysis tasks.

#### **Getting Started with SQL**

If you're new to SQL, there are a few things you need to know to get started. First, you need to learn the basics of the SQL syntax. Second, you need to choose a database management system. Third, you need to create a database and a table.

### **Basic SQL Syntax**

The basic SQL syntax is as follows:

SELECT \* FROM table\_name;

This statement will select all of the records from the specified table. You can also use SQL to filter the results of your query. For example, the following statement will select all of the records from the specified table where the value of the "name" column is "John":

SELECT \* FROM table\_name WHERE name ='John';

#### **Choosing a Database Management System**

There are many different database management systems available. Some of the most popular systems include MySQL, PostgreSQL, and SQLite. When choosing a database management system, you need to consider the following factors:

- The size of your data ú.
- The performance of the system a.
- The cost of the system a.
- The ease of use of the systema.

### **Creating a Database and a Table**

Once you have chosen a database management system, you need to create a database and a table. To create a database, you can use the following statement:

CREATE DATABASE database\_name;

To create a table, you can use the following statement:

CREATE TABLE table\_name ( column1\_name data\_type, column2\_name data\_type, ... );

### **Performing Data Analysis with SQL**

Once you have created a database and a table, you can start performing data analysis with SQL. You can use SQL to perform the following tasks:

- Select data from a table  $\mathbf{u}$
- Filter data from a table a.
- Group data from a table  $\blacksquare$
- Aggregate data from a table  $\mathcal{L}_{\mathcal{A}}$

SQL is a powerful language that can be used to perform fast and efficient data analysis. With SQL, you can extract valuable insights from your data, identify trends, and make informed decisions. If you're interested in learning more about SQL, there are many resources available online and in libraries.

#### **SQL for Data Analytics**

#### **[SQL for Data Analytics: Perform fast and efficient data](https://text.bccbooking.com/read-book.html?ebook-file=eyJjdCI6IkVDS0MrdjRNRjVkXC9NUjZCTVEyMTA4dFhwcDNFckJuZ3hpY2N2cEViUGkyMnNXNCtZVCtGYVpsVmpETWVNSkZ3VEJjNTRMdlZ4XC9ieUFiVEEwMDRjaWNlbWJCWTVSTitJbklEejlpVmpPZjkwSDEycUF1VE9GWFB3dUtCbHNxSGoycHM4VjN2M1wvb0p4R3JcL0Vub0NpTDVtdEJcLzdrcVlLZzlKQ2FSaU8yWjlGNnpcL1ZWRHlsd3p2XC9TeW1CaVlHQ0c3c0YwM21DdDgxRjRpa05XNVo4UDZ4b0d1UDZhTVRuM1M2ZDEwQXBGaTg0PSIsIml2IjoiZDJiNmU0YTMwYmVmMjUyNDcxYTdjYWEwNDAxYjdhNjMiLCJzIjoiNzgyZWQ3Zjk1MDdjNDBkMyJ9)**

**analysis with the power of SQL** by Matt Goldwasser

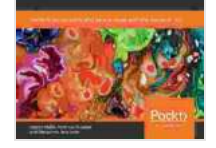

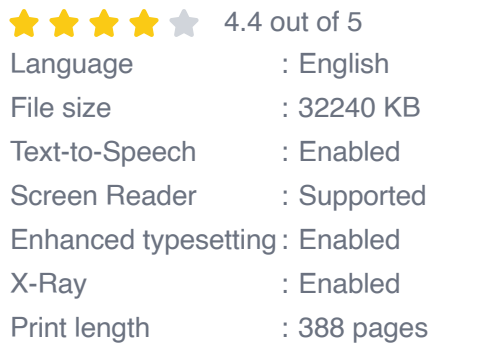

**[FREE](https://text.bccbooking.com/read-book.html?ebook-file=eyJjdCI6ImlnRjJweHRPN1NkcTFMN2Z4ZllNaDdhdG1JVGw5eU4wMTFBZVAraG05NTFBQ3BlVk1YbVVYV3dHNkFEblp5eXFUak11c015Sm5BRk00d3dnWHBLYTJaWjFmQ1dVOFl0eE96cG0xdUxMOHowSXV1SkVmZDQrbmFaaVBVZlhVR2NZYlkyeWdvUTBxYTVWd25iTUE3QzNqakY5R1I1ZGIxU3VnMzZcL1crZmFaN2luMHBrejgxTVBvVGZIV3AwQVlPSm41MGhKYm1xOWUwdkxiZTg4eXp6TTZDd04yeW5oVllsUFRcL2NSS1k5TDhEbz0iLCJpdiI6Ijc0MzcyNmU4ZmNmY2ZiMWIwNDEzMDViMzU0YWM1ZGI4IiwicyI6Ijg0OGJlZjk5MmFiOGE0MGEifQ%3D%3D) DOWNLOAD E-BOOK** 

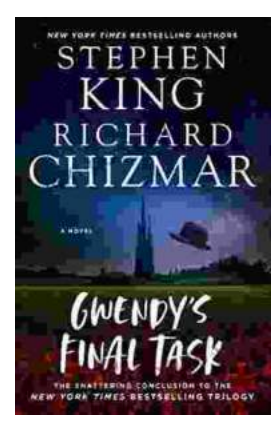

# **[Gwendy's Final Task: A Thrilling Conclusion to](https://text.bccbooking.com/full/e-book/file/Gwendys%20Final%20Task%20A%20Thrilling%20Conclusion%20to%20a%20Timeless%20Saga.pdf) a Timeless Saga**

Prepare to be captivated by Gwendy's Final Task, the highly anticipated to the beloved Gwendy Button Box Trilogy. This riveting masterpiece,...

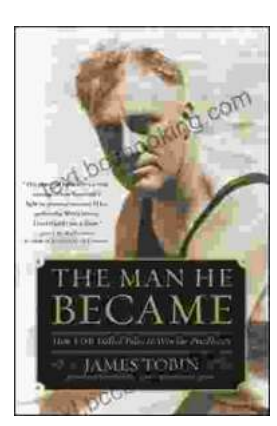

## **[How FDR Defied Polio to Win the Presidency](https://text.bccbooking.com/full/e-book/file/How%20FDR%20Defied%20Polio%20to%20Win%20the%20Presidency.pdf)**

Franklin D. Roosevelt is one of the most iconic figures in American history. He served as president of the United States from 1933 to 1945, leading the...